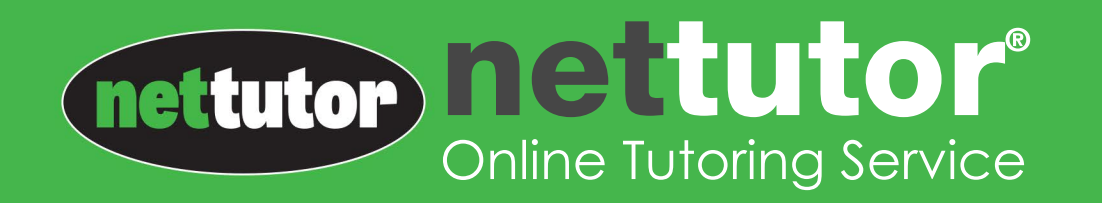

## Live One-on-One Tutoring A Student Guide to NetTutor

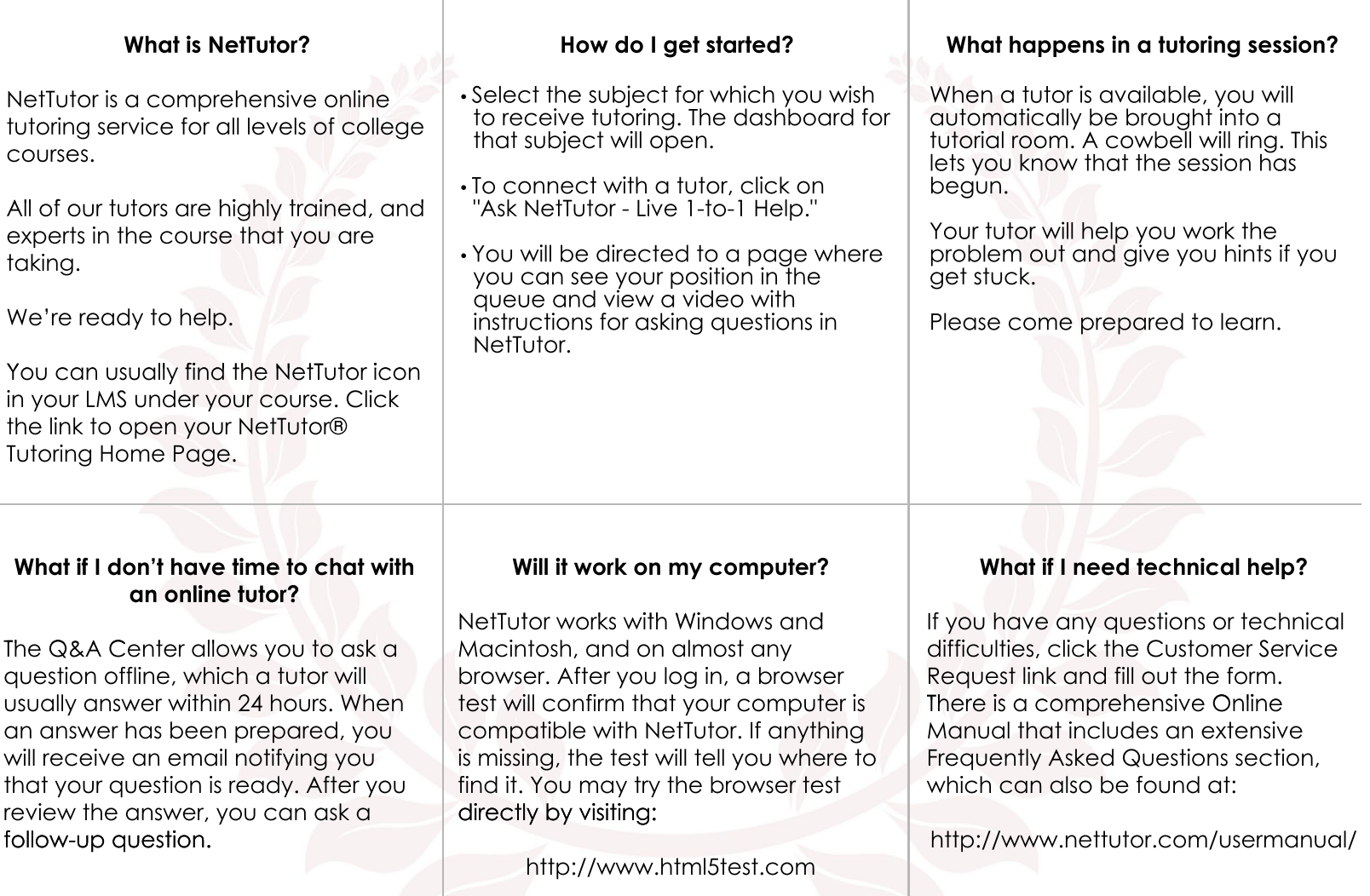

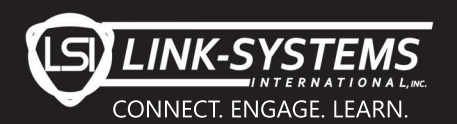

(813)674-0660 www.nettutor.com www.link-systems.com